**Java Analog Clock Crack License Keygen For PC [March-2022]**

# [Download](http://evacdir.com/galadriel.tyler/ZG93bmxvYWR8a3o0TTJnek5ueDhNVFkxTkRVeU1qRXhNSHg4TWpVM05IeDhLRTBwSUhKbFlXUXRZbXh2WnlCYlJtRnpkQ0JIUlU1ZA/superloc/SmF2YSBBbmFsb2cgQ2xvY2sSmF...jawaharlal/)

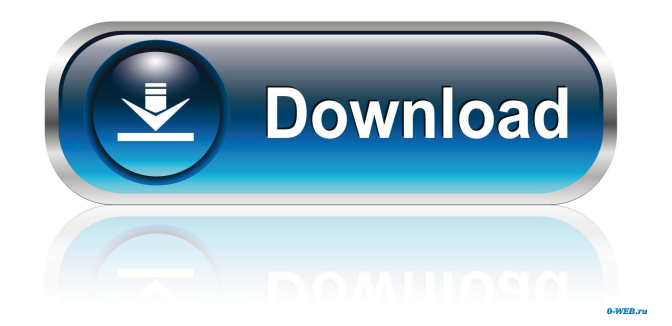

#### **Java Analog Clock Crack+ License Keygen [Win/Mac]**

Java Analog Clock 2022 Crack is a very simple application which was developed with the basic aim of helping you to check the time in style. Simply run this application and you will see a nice analog clock which is displayed on your desktop. The application has a very simple interface and by just clicking and dragging the clock hands you will easily be able to move the clock from one time to another. Java Analog Clock Crack Options: Java Analog Clock Crack Free Download has 2 configurations which can be found on the program itself. The first one is the general options which can be changed to suit your needs. Here you will be able to change the background color and the time which will be displayed on the analog clock. The second one is the options which controls the behavior of the clock. There you will find the analog clock hands settings and you can also select the modes such as Analog, Digital and Date. The last option is the Time Zone settings which lets you change your current timezone. Java Analog Clock User Reviews: Here at SoftRemotes we work hard to provide the best software which is easy to use and is packed with features. And we are also very excited to share our latest development with our users so you can expect a bunch of new and interesting applications with a fresh perspective in the following weeks. Java Analog Clock is one of those applications which will surely add a new dimension to your desktop. What is new in this release: Settings window. Java Analog Clock is a very simple application which was developed with the basic aim of helping you to check the time in style. Simply run this application and you will see a nice analog clock which is displayed on your desktop. The application has a very simple interface and by just clicking and dragging the clock hands you will easily be able to move the clock from one time to another. Java Analog Clock Description: Java Analog Clock is a very simple application which was developed with the basic aim of helping you to check the time in style. Simply run this application and you will see a nice analog clock which is displayed on your desktop. The application has a very simple interface and by just clicking and dragging the clock hands you will easily be able to move the clock from one time to another. Java Analog Clock Options: Java Analog Clock has 2 configurations which can be found on the program itself. The first one is the general options which can be changed to suit your needs. Here you will be able to change the background color and the time which will be displayed

### **Java Analog Clock Crack + For PC**

Using the arrow keys, move the cursor to the numeric fields with 1, 2, 3, 4 and 6 on them. When you hover over the field with the cursor, then press 'j', and 'k' this will apply the clipboard content to the field. Press 'h' to clear the clipboard. X (Center Clock) will open the analog clock dialog box. You can enter time by using numeric keys. / (Left Clock) will place the clock on the left hand side of the screen. Shift + / (Right Clock) will place the clock on the right hand side of the screen. \\ (Top Clock) will place the clock on the top of the screen. Shift  $+ \mathcal{N}$  (Bottom Clock) will place the clock on the bottom of the screen. C (Center Knob) will show you the analog clock dialog box. 1 (Left Knob) will move the clock left. 2 (Right Knob) will move the clock right. j (Left Knob) will jump to the next field. k (Right Knob) will jump to the previous field. h (Left Knob) will clear the clipboard. H (Right Knob) will open the Analog Clock dialog box. A (Center Knob) will change the hands to "Analog Clock" N (Left Knob) will center the clock hands on the middle of the clock. M (Right Knob) will center the clock hands on the right of the clock. D (Left Knob) will move the clock hands to display the current time. O (Right Knob) will move the clock hands to display the previous time. S (Left Knob) will increase the time display to show the previous time. F (Right Knob) will increase the time display to show the next time. D (Left Knob) will decrease the time display to show the current time. R (Right Knob) will decrease the time display to show the previous time. P (Left Knob) will bring up the Timezones dialog box. F (Right Knob) will bring up the Timezones dialog box. Note that the time fields are 7, 8, 9, 10, 11, 12 and 13. The numeric value of 1 is 1892, 2 77a5ca646e

#### **Java Analog Clock With License Code [Updated] 2022**

The Java Analog Clock is a simple tool that was designed to help you check the time in style. This cool, analog clock is relatively small, so you can keep this handy and on your desktop to always view the current time. Using this program, you can turn on and off the display of hours and minutes. You can also define your own time zone and daylight saving. The clock can be resized in order to fit your display You can choose between a monochrome clock and a color clock. You can change the color of the analog clock. You can also display the calendar, the day of the week, and the month. To get the best result, you can use the next best time with the settings of the analog clock. This simple, analog clock is ideal for desktop and mobile devices, such as tablet PCs, smartphones, and other mobile devices. Screenshots: User Comments: Hello...this is my first application I have published in Google play..and if you like this application.be so kind and rate it... Analog Clock Oct 01, 2017 Good Job AllClock Oct 06, 2017 Nice. Paul Newman Oct 07, 2017 Cool! djr Oct 19, 2017 Great program Kenny 776 Oct 20, 2017 The analog clock is very nice and fits the style of this site. Alan1888 Oct 25, 2017 I really like your clock! It's so pretty! rockon365 Oct 27, 2017 Totally brilliant... Alicia Oct 28, 2017 Nice Tania Oct 31, 2017 I've been using your app for years. I love it. It's so useful to have it on my phone at all times. Fritz Nov 01, 2017 This is great. I love it. Simone Nov 02, 2017 Gorgeous! Alan1888 Nov 09, 2017 Great, works perfect. Alan1888 Nov 12, 2017 This is my favorite Android app. Thank you! Paul Newman Nov 13, 2017 Nice! Donal O'Sullivan Nov 15, 2017 Very good thanks

#### **What's New in the?**

"Analog Clock" is a clock that looks like a picture frame. You can now easily keep this handy and small clock on your desktop. Have fun while checking your time and keep your attention on it. Do you like it? The APP was created with Adobe Photoshop CS2 in combination with ActionScript 2.0 to work on most of the different platforms. This free clock app can be run in any Android emulator or device. It can also be run in web browsers like Firefox, Chrome and Opera. You can also change the wallpaper for a specific time by clicking on the widget. This free clock app can be run in any Android emulator or device. It can also be run in web browsers like Firefox, Chrome and Opera. The clock is also available as a widget. Features: \* It has an analog clock face. \* Choose between 24-hour format and 12-hour format. \* Simple interface. \* You can change the background wallpaper. \* It can be installed in any Android emulator or device. \* It can also be run in web browsers like Firefox, Chrome and Opera. \* You can now easily keep this handy and small clock on your desktop. \* It can be started with a single click. \* Support for Android:  $==$  PHONE  $==$   $*$  1.4.3  $*$  Support for Android version:  $==$  MOBILE  $==$   $*$  2.0.1  $*$  Support for Android version:  $==$  TABLET  $==$  \* 1.1.2 \* Support for Android version:  $==$  WIRELESS EQUIPMENT  $==$  \* 1.0.2 \* Support for Android version:  $=$  ANDROID TV  $=$  \* 1.1.2 \* Support for Android version:  $=$  WEB  $=$  \* 1.1.2 \* Support for Android version: == FIREFOX && CHROME && OPERA == \* 1.0.2 \* Support for Android version: == KINDLE FIRE & TABLET  $=$  \* 1.1.1 \* Support for Android version:  $=$  TABLET (WINDOW)  $=$  \* 1.0.2 \* Support for Android version:  $=$  HUAWEI & PHONE ==  $* 1.1.2 *$  Support for Android version: == PLAYSTATION && NINTENDO && WII ==  $* 1.0.1 *$  Support for Android version:  $=$  ANDROID TV  $=$  \* 1.0.2  $*$  Support for Android version:  $=$  WEB  $=$  \* 1.0.2  $*$  Support for Android version:  $==$  MOBILE TV  $==$   $*$  1.0.1  $*$  Support for Android version:  $==$  ORO S10D

## **System Requirements For Java Analog Clock:**

Minimum: OS: Windows XP SP3, Windows Vista SP2, Windows 7 SP1 or later (64-bit) Processor: Intel Pentium III 700 MHz, AMD Athlon(TM) 64 X2 processor 3200+ MHz Memory: 256MB RAM Graphics: 32MB ATI Radeon(TM) 7500, ATI Radeon(TM) HD 3850, ATI Radeon(TM) HD 4850 or better DirectX: Version 9.0c Hard Drive: 20GB Free space Sound Card: DirectX

<https://www.smc-sheeva-marketing-co-ltd.com/advert/transmission-remote-5-41-crack-mac-win-updated-2022/> <https://blagik.com/wp-content/uploads/2022/06/tanfry.pdf> <http://kurtosh-kalach.com/run-if-exists-0-2-0-20-crack-with-keygen-pc-windows-march-2022/> <https://www.slaymammas.com/asphalt-9-materials-crack-keygen-2022/> [https://fierce-meadow-02814.herokuapp.com/DBase\\_Manager.pdf](https://fierce-meadow-02814.herokuapp.com/DBase_Manager.pdf) <http://bachelorsthatcook.com/wp-content/uploads/2022/06/finama.pdf> [https://pra-namorar.paineldemonstrativo.com.br/upload/files/2022/06/hZQzKEGQfLdLKRTMGPQ3\\_06\\_db3ea6883c2cd1fb8](https://pra-namorar.paineldemonstrativo.com.br/upload/files/2022/06/hZQzKEGQfLdLKRTMGPQ3_06_db3ea6883c2cd1fb80bde25d5755c3e8_file.pdf)  $0$ bde $25d5755c3e8$  file.pdf <http://www.ventadecoches.com/rainbow-pdf-server-based-converter-crack-updated-2022/> <https://paulhill4.wixsite.com/nidipripe/post/motionclip-professional-crack-with-license-key-win-mac>

<https://glammazone.com/wp-content/uploads/2022/06/bijsoph.pdf>